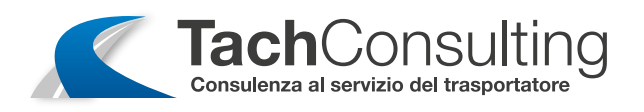

## COME INDIVIDUARE LA VERSIONE DEL TACHIGRAFO VDO

- Aprire il vano del tachigrafo dove è presente il rotolo della carta tachigrafica 6
- Estrarre il rotolino della carta 2
- Prendere visione dell'etichetta presente nel vano 8
- In basso a destra vicino alla scritta REL c'è un numero (in questo caso la versione del VDO è la 1.2) 4

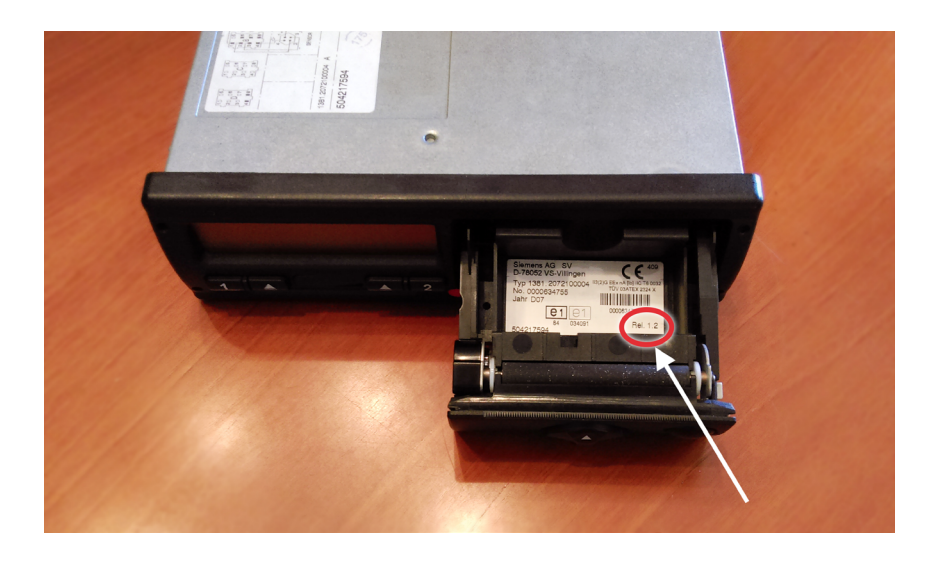

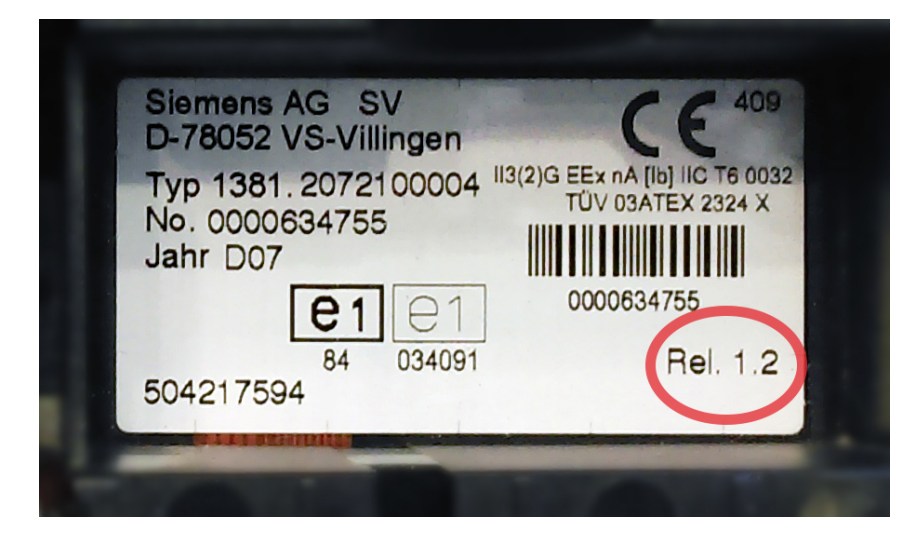

Via XXI Novembre, 188/B - 37020 Volargne (VR) • +39 348 5273170 • info@tachconsulting.it **Tach**Consulting S.r.l

www.tachconsulting.it